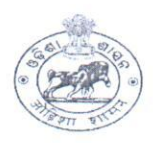

### DIRECTORATE OF ANIMAL HUSBANDRY AND VETERINARY SERVICES, ODISHA, CUTTACK.

Letter No- IX-06/21 5507 (30) Net. Dt. 4. 5. 2022

AHVS-FD-SCH-0019-2021

To

All the Chief District Veterinary Officer,

Sub: - Submission of Scheme wise Physical and Financial target for different Fodder Development Programmes under the State Sector Scheme for the year 2022-23

Sir.

In inviting a reference to the subject cited above, I am enclosing the following fodder development Scheme wise Physical and Financial target for your district under the State Sector Scheme for the year 2022-23.

Therefore, you are instructed to look into the matter personally and be prepared for implementing the above programme pertaining to your district for the Financial Year 2022- $23.$ 

- i. Seasonal Fodder Seed Minikit Programme
- ii. Perennial Fodder Cultivation Programme
- iii. Backyard Azolla Cultivation Programme
- iv. Crop Residue Enrichment Programme
- v. Fodder Development Training Programme
- vi. Cropping Programme Of Fodder Demonstration Farms
- vii. Cropping Programme Of Fodder Seed Production Farms

Encl-As above

urs faithfull DIRECTOR

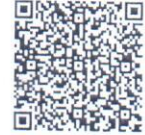

### PHYSICAL AND FINANCIAL TARGET OF CROP RESIDUE ENRICHMENT PROGRAMME UNDER STATE SECTOR SCHEME -FEED & FODDER PRODUCTION IN DIFFERENT ACZS OF ODISHA FOR THE YEAR 2022-23

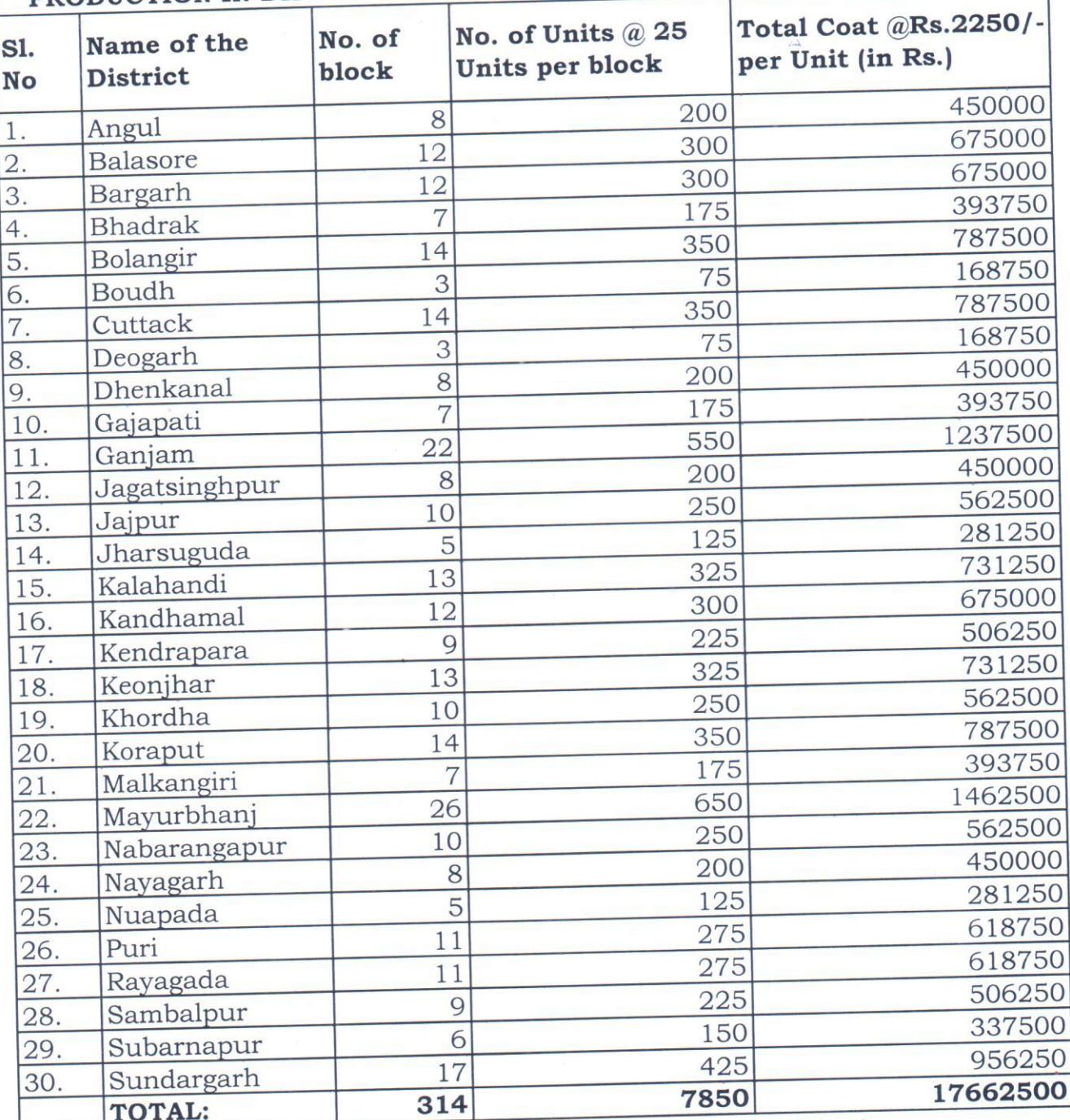

Dy. Director (Dairy & Fodder Dev.)

Addl. Director

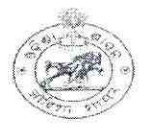

#### DIRECTORATE OF ANIMAL HUSBANDRY AND VETERINARY SERVICES, ODISHA, **CUTTACK**

Letter No. 9739 ( $\mathcal{Y}_{Net, DI.}$  16-07-2021

IX-69/20

To

All Chief District Veterinary Officers,

Sub: - Operational Guideline of State Plan Fodder Development Scheme for the year 2021-22.

Sir,

In inviting a reference to the subject cited above it is to inform you that for smooth & timely implementation of different Fodder Development Programmes under state plan 2021-22, the operational guidelines of the following programmes is enclosed herewith for ready reference and the funds for the purpose has already been allotted.

- 1. Utilization of Crop Residues Enrichment Programme.
- 2. Backyard Azolla cultivation by women farmers for livestock consumption.
- 3. Seasonal fodder demonstration programme in the selected farmers field during Kharif / Late Kharif.
- 4. Perennial fodder cultivation in farmers field and pasture land.

Encl :- As above.

**Yours Faithfully** 

Additional Director

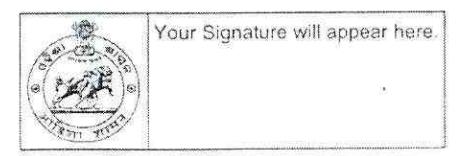

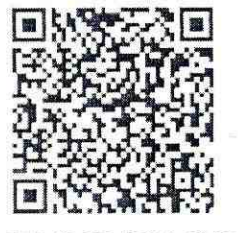

## OPERATIONAL GUIDELINE FOR IMPLEMENTATION OF UTILIZATION OF CROP RESIDUES **ENRICHMENT PROGRAMME 2021-22**

UNDER STATE SECTOR PLAN PROGRAMME-2021-22

# DIRECTORATE OF ANIMAL HUSBANDRY AND VETERINARY SERVICES, ODISHA MANGALABAG, **CUTTACK**

OPERATIONAL GUIDELINE FOR IMPLEMENTATION OF ENRICHMENT OF CROP RESIDUE PROGRAMME UNDER STATE PLAN SCHEME 2021-22 IN ALL 30 DISTRICT OF THE STATE.

It is envisaged to enrich the nutrient level of crop residues by adopting farmers friendly technology of "Enrichment" just by adding suitable additive such as urea, molasses and minerals. This programme is very important to make effective use of available dry fodder of the state to meet the nutritional requirement of our livestock.

The roughages like paddy straw, maize stover, kadbi forest grasses etc. can be taken up for enrichment by using urea, molasses and minerals to feed the livestock with enhanced DCP value for maintenance of production potentiality of the livestock. The treated crop residue can be fed directly to the animal on the same day.

### Salient features of the programme "Utilization of crop residues enrichment programme" 2021-22

- This is a women centric programme which can be taken up at their own backyard.
- Since the programme is aiming at empowering women, uniform target of 20 beneficiaries per block for each districts of the State has been made.
- In general, women are engaged in feeding of animals particularly to the stall fed livestock in rural Odisha. It is envisaged in the programme that with additional saving on feeding cost and increase in milk yield women can have a chance of some daily cash income for their families.
- By implementation of this programme, women farmers of the state will develop a skill in making full utilization of available crop residues properly through enriching to meet the feed requirement for their livestock which is supposed to be otherwise wasted.
- This programme shall have individual House Hold approach and 20 House Hold from each block of the District will be assisted with requisite inputs for the period of 6 months (180 days) during financial year of 2021-22.
- Each milch cow is to be fed with approximately 3 kg. of enriched crop residue per day (i.e. in a small quantity as supplement)
- For 180days (i.e. 6 month) requirement is calculated to be: 3kg x 180days= 540kg or say roughly at least 5 Qtl per animal.
- Each House Hold (HH) will be supported for 2 milch cows. Thus, 10 Qtl. crop residues per HH per annum shall be enriched.
- The unit cost for each enrichment unit of 10 Kg. is calculated to be Rs.22/as shown in the budget break up.
- For enrichment of 10 Qtls. Of Crop residue per HH the input assistance shall be max up to  $\text{Rs.}2200/-$
- In addition to that an amount of Rs.50/- per HH will be provided as one time logistic support and documentation. In a block for coverage of 20 HH Rs. 1000/- per block will be provided.

- Assistance for each block towards the cost requisite inputs.  $\bullet$ 
	- 20HH @ Rs.2200 per HH = Rs.44000/-
	- For logistic/ handling support i.e. packing of inputs, transportation & documentation inclusive of supply of leaflet  $@$  Rs.50/ HH for 20  $HH = Rs. 1000$
- . Thus Total assistance for each block for coverage of 20 HH a sum of Rs.45000/- will be expended for implementation of the crop residue enrichment programme

## The unit cost for enrichment of one Unit per Beneficiary:

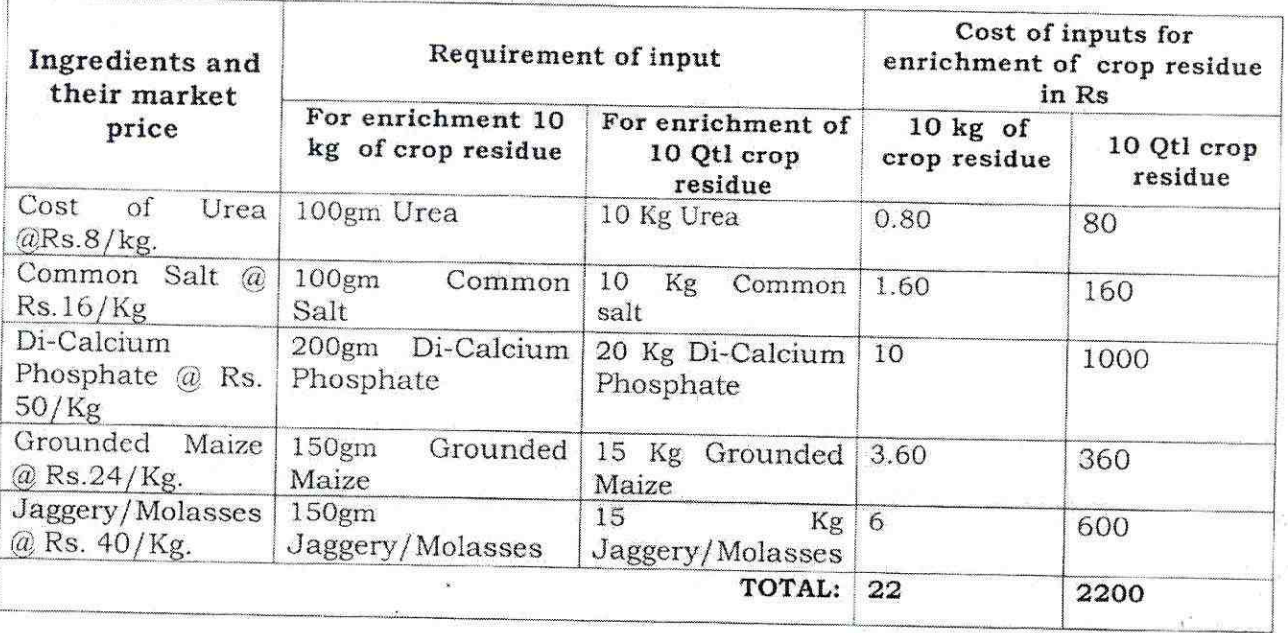

 $\frac{12}{12}$ 

#### Operational guideline for grounding the programme in the field

- 20 No of Women beneficiary per each block of the district shall be selected having at least 2 Milch cows to utilize 10 Qtls of crop residue.
- The beneficiary shall be selected by a Block Level Committee comprising of BVO/ AVAS, LI, Secy. of Milk Society (if exists) and the list will be scrutinised and approved by the District Level Scrutiny Committee comprising of CDVO, SDVO, ADVO(LP), Dy. Director, Dist. Vety. Hospital and District level Fodder Officer prior to supply of inputs.
- The approved beneficiary list should be communicated to the Directorate (both hard copy & soft copy) in the prescribed proforma enclosed herewith at ANNEXURE - I
- Each Unit for enriching Crop residue on daily basis shall mean: 10 Kg. Chaffed Crop Residue (Agriculture Bi-product/paddy straw etc.), 1 Litre of Water, 100 Gm. of Urea, 100 Gm. Common Salt, 200 Gm. Di-Calcium Phosphate, 150 Gm. of Ground maize, 150 Gm. Jaggery / Molasses.
- Each beneficiary must be provided with a leaflet in Odia on Methodology of preparation of crop residue enrichment.
- The beneficiary shall prepare the enrichment mix at her backyard
- The beneficiary, her cows and her crop residue is to be first physically verified and certified by the block level committee.
- The requisite quantity of enrichment inputs to be procured centrally at the district level by the afore-mentioned District Level Committee headed by the CDVO & supply the same to the selected beneficiary through BVOs of concerned block.
- The operations like process of enrichment and feeding to the livestock must be geo-tagged and the success stories along with geo-tagged photographs related to this programme should be incorporated in the Monthly Progress Report and should be submitted to the Directorate.
- The health and milk yield status of each livestock must be recoded before and after continuous feeding of enriched crop residue at the end of each month and communicated to the Directorate.
- The Utilization Certificate in Form  $-7$  (A) to be submitted to Directorate on completion of the programme
- During implementation of the programme if some fund remains as balance then the district level committee under the chairmanship of CDVO can utilize the leftover fund for other items as detailed in the breakup without altering the unit cost & target.
- During implementation of the programme if any constraints arises that may be brought to the notice of the undersigned.

 $43 -$ 

### Content of the Leaflet in 'Odia literature' to be distributed to women farmers- Method of enrichment of crop residue.

- About 10 kg of crop residue such as straw is to be chaffed and then submerged completely in water in a container for washing and soaking.
- The soaked chaffed straw are taken out of water after one hour and the water is decanted.
- Then in 1 litre of clean water -100gms of urea, 150gms of Jaggery/Molasses, 200gms of Di-calcium phosphate, and 100gms of common salt are mixed well to prepare a solution.
- After that 150gms of grounded maize is required to be added to the solution.
- All the ingredients are then mixed thoroughly and this mixture/ solution is then sprinkled on the soaked crop residue kept in the container.
- This is then mixed by turning in and out to ensure that solution get mixed with soaked straw.
- Then animal can be fed directly with this enriched straw.
- Initially animal are to be fed in small quantity i.e. about 2kg. per day per animal. Gradually the quantity may be increased to 3kg according to its body weight.

 $\Delta u$ 

#### STATEMENT SHOWING THE ALLOCATION OF FUNDS TO DIFFERENT DDOs UNDER STATE SECTOR SCHEME "UTILISATION OF CROP RESIDUE" DURING THE YEAR 2021-2022"

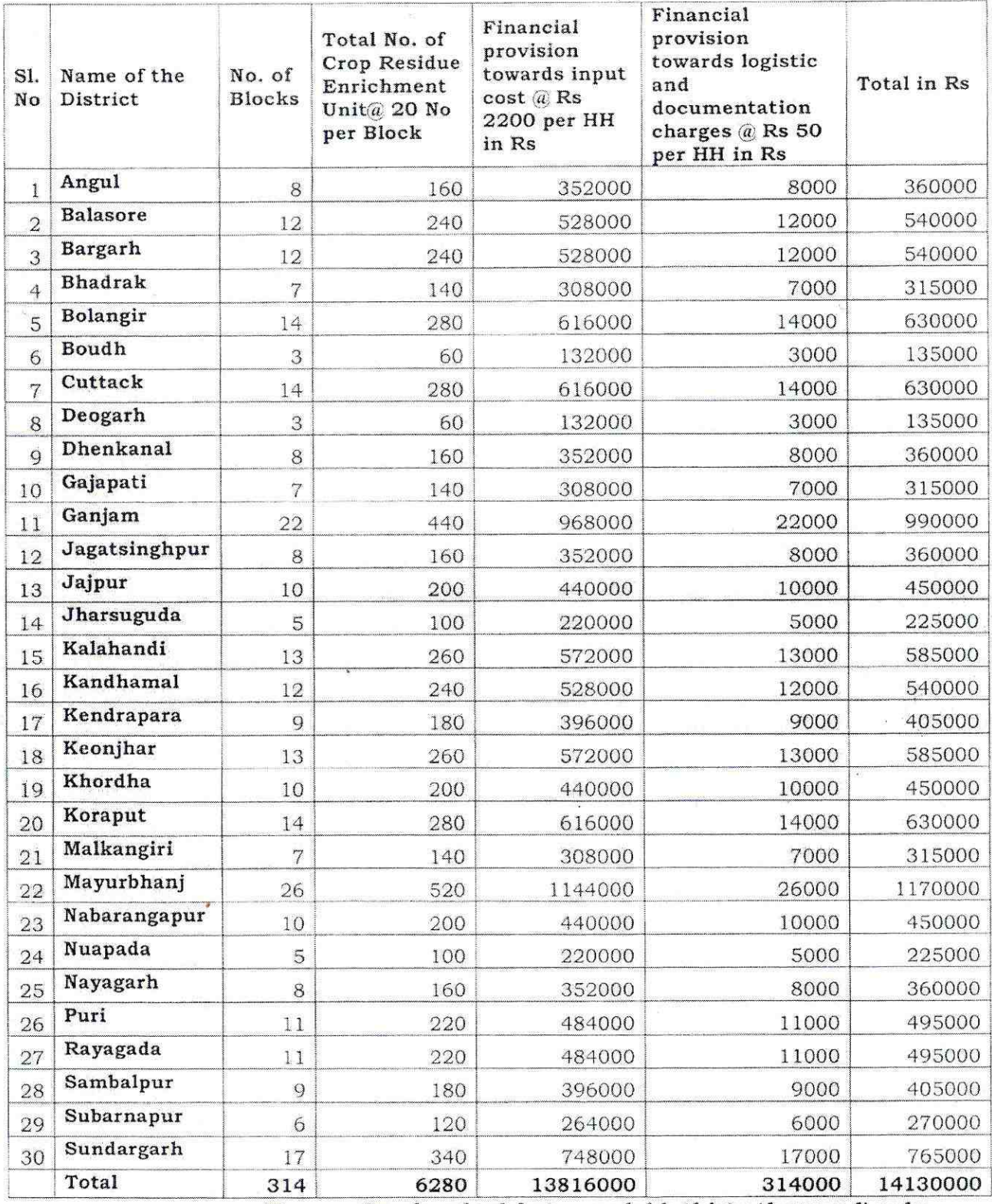

(Rupees One hundred forty one lakh thirty thousand) only.

 $\mathbb{C}$ AFDO

 $FDD^{4-6721}$ 

 $2.2.9$ Dy. Director(F.D) Joint Director Level-I(L.B)

#### **PROFORMA**

Name of the District: Bank No of crop Address Cultivable land Quantity Account residue Village of crop holding in Acre details No of livestock SL Name of the Enrichment  $GP$ residue Contact | Addhar  $A/C$  No Rain **NO** Benificiary Block unit utilised caste No No IFSC Code IrrIgated | Total | Large fed Small established in Qtl

Benificiary list selected for Establishment of crop residue unit during the year 2021-22

District Fodder Officer

ADVO(LP)

**Chief District Veterinary Officer** 

ANNEXUERE - I